# Contents

| 1. | Log-in2                   |
|----|---------------------------|
| 3. | Viewing/Amending Details5 |
| 4. | Viewing a Payslip8        |
| 1. | Viewing a P6010           |
| 6. | Absence12                 |
| 5. | Holiday15                 |
| 7. | Logging Out17             |

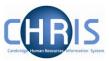

#### 1. Log-in

1. To access Employee Self Service click on the link from the HR Systems Home Page:

http://www.hrsystems.admin.cam.ac.uk/

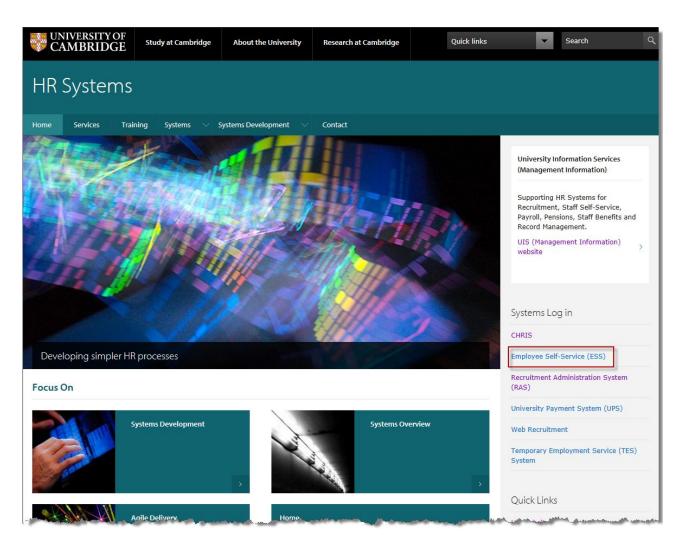

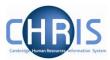

2. The following screen will be displayed: Click the **Click here to log in to Employee Self-Service** link

| Home                                                                                                    | Services       | Training         | System | is 🗸                                                                                                    | Systems Development V Contact                                                                                                    |  |  |  |
|----------------------------------------------------------------------------------------------------|----------------|------------------|--------|----------------------------------------------------------------------------------------------------|----------------------------------------------------------------------------------------------------|--|--|--|
| HR Syster                                                                                                    | ms             |                  | ^      | Em                                                                                                    | ployee Self-Service (ESS)                                                                                                    |  |  |  |
| Systems                                                                                                    |                |                  | ^      | Wel                                                                                                    | come to Employee Self-Service                                                                                                    |  |  |  |
| Employe                                                                                                    | e Self-Service |                  |        |                                                                                                    | ervice gives you direct access to some of your data held in the University HR/Payroll<br>n. Please review your data periodically to keep it up to date. |  |  |  |
| <ul> <li>Email formats</li> <li>Withdrawl of the old ESS system</li> <li>Frequently Asked Questions</li> </ul> |                |                  |        | New way to log into ESS<br>Since 3 February 2022, the Employee Self-Service (ESS) system has used Microsoft<br>Azure Authentication. This increases security by adding multi-factor authentication |                                                                                                    |  |  |  |
| CHRIS H                                                                                                    | R System       |                  |        | (MI                                                                                                    | A). More information and guidance is available.                                                                                                    |  |  |  |
| Recruitm                                                                                                    | ent Administr  | ation System     |        | Clic                                                                                                    | k here to log in to Employee Self-Service                                                                                                    |  |  |  |
| Universit                                                                                                    | ty Payment Sy  | stem             |        | A Use                                                                                                    | r manual is available.                                                                                                    |  |  |  |
| Web Recruitment System                                                                                         |                |                  |        | Features:                                                                                                    |                                                                                                    |  |  |  |
| Staff Review and Development (SRD)                                                                             |                |                  |        | Employee Self-service lets you: <ul> <li>Supply and update HESA personal data</li> </ul>                                                                                                    |                                                                                                    |  |  |  |
| Tempora                                                                                                    | ry Employmer   | nt Service (TES) |        | <ul> <li>Ado</li> </ul>                                                                                                    | d or amend your address, phone numbers and email addresses<br>d or amend emergency contact details                                                      |  |  |  |

3. Login using Multi Factor Authenication Further information is available here:

Employee Self Service (ESS) and CHRIS: new way to log in from 3 February 2022 | IT Help and Support (cam.ac.uk)

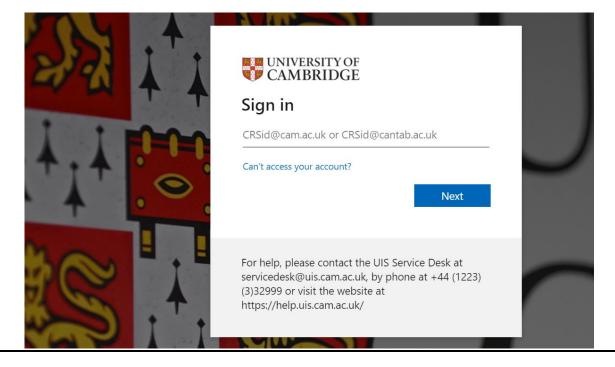

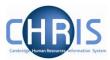

4. The home Employee Self Service Screen will be displayed.

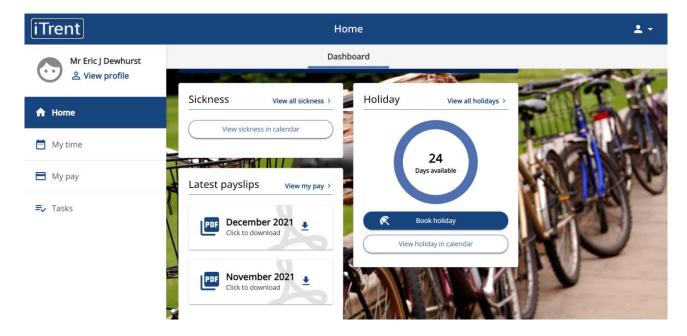

Please note: NOT ALL USERS WILL HAVE THE OPTION TO VIEW AND BOOK HOLIDAY

5. To return to the ESS Home screen at any time click on **Home** from the navigation bar.

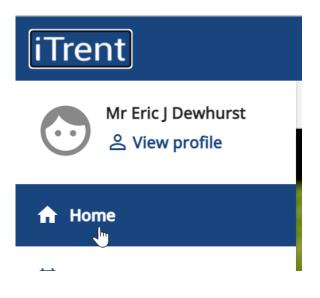

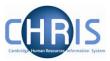

#### 3. Viewing/Amending Details

1. Select **View Profile** from the navigation bar.

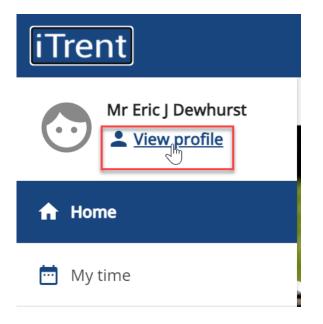

2. Personal details, confidential information, contact information and emergency contact information will be displayed.

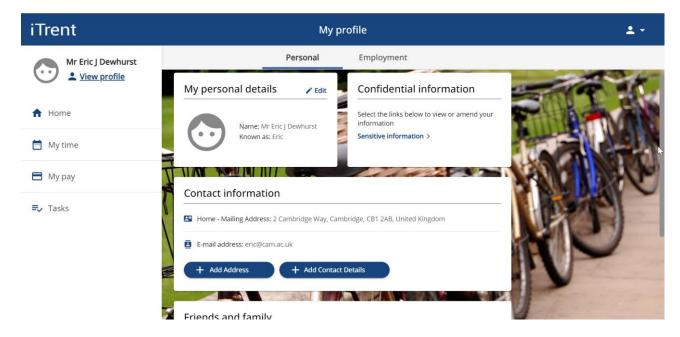

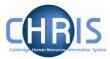

3. Click on an item to view or correct current information.

| details                  |     |
|--------------------------|-----|
| *Contact type (required) |     |
| Mobile telephone         | X 📼 |
| *Contact at (required)   |     |
| 07998877665              |     |

4. Use the **Add** button to add additional Information

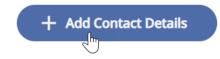

5. Type the new details and click on **Save** 

#### **Contact details**

#### \*Contact type (required)

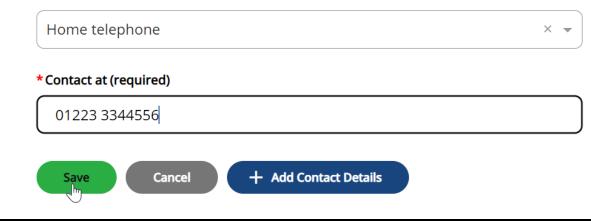

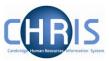

6. Confirmation will be displayed.

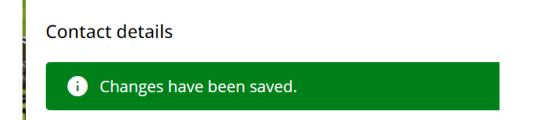

7. Select Employment to view position and HESA information.

| My profile                                                                                                  |                |                                      |   |  |  |  |  |  |
|----------------------------------------------------------------------------------------------------|----------------|--------------------------------------|---|--|--|--|--|--|
|                                                                                                    | Personal       | Employment                           |   |  |  |  |  |  |
| My employment                                                                                               |                |                                      | 1 |  |  |  |  |  |
| Period of employment                                                                                        | Position       | Department                           |   |  |  |  |  |  |
| 01 Oct 2020 - present                                                                                       | Training Coorc | dinator Department of Plant Sciences |   |  |  |  |  |  |
|                                                                                                    | Che and        |                                      |   |  |  |  |  |  |
| Additional employment information<br>HESA details: Last updated on 20 Feb 2022 View or amend HESA details > |                |                                      |   |  |  |  |  |  |
| HESA details: Last update                                                                                   |                |                                      |   |  |  |  |  |  |
|                                                                                                    |                |                                      |   |  |  |  |  |  |

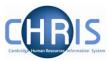

## 4. Viewing a Payslip

1. Select the **My pay** option from the navigation bar

| iTrent             |  |  |  |  |  |  |  |
|--------------------|--|--|--|--|--|--|--|
| Mr Eric J Dewhurst |  |  |  |  |  |  |  |
| ✿ Home             |  |  |  |  |  |  |  |
| 📩 My time          |  |  |  |  |  |  |  |
| My pay             |  |  |  |  |  |  |  |

- 2. Payslip and P60 information will be displayed.
- 3. Select the '**Download'** option to the right hand side of the Payslip you wish to view

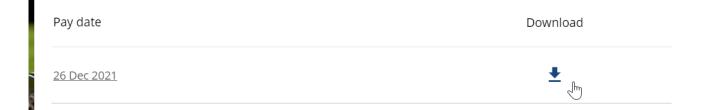

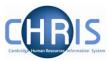

Select 'Open File' when prompted.

The selected Payslip will be displayed.

| 4.4.4                      |     |      | ITY (<br>IDG            |                                      |                             |                                                    |              |   |
|----------------------------|-----|------|-------------------------|--------------------------------------|-----------------------------|----------------------------------------------------|--------------|---|
| Depar<br>Downi<br>Downi    |     |      |                         |                                      |                             |                                                    |              |   |
| Students                   |     |      |                         |                                      |                             | Week/Month                                         | 31/12/2021   |   |
| Name<br>Mr E J Dewhurs     | t   |      |                         | Reference                            | e No.                       | Tax Period<br>Tax Code<br>N.I. Number<br>N.I. Code | 9<br>NT<br>X |   |
| PAYMENTS                   |     |      |                         | DEDUCTIONS                           |                             | THIS PERIOD                                        |              | Í |
| Description<br>Studentship | U/T | Rate | <b>Cash</b><br>1,300.75 | Description<br>NI (IOM)<br>Tax (IOM) | <b>Cash</b><br>0.00<br>0.00 | Description                                        | Cash         |   |

- 4. The Payslip can be printed or saved.
- 5. ESS will automatically display the last 12 months payslips. To view Payslips from more than a year ago enter the date range.

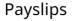

| i Searching with neither Start date nor End date will return all payslips. |  |                       |   |  |  |  |  |  |
|----------------------------------------------------------------------------|--|-----------------------|---|--|--|--|--|--|
| Start date (dd/mm/yyyy)                                                    |  | End date (dd/mm/yyyy) | Ē |  |  |  |  |  |
| Search 🛃 Download all                                                      |  |                       |   |  |  |  |  |  |

Where you require multiple payslips, we suggest downloading in batches of 6 months at once.

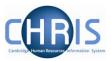

### 1. Viewing a P60

1. Scroll down past the payslip information to view P60 information.

|                                                                                                    |             | Му рау                                                       |          |          |   |
|----------------------------------------------------------------------------------------------------|-------------|--------------------------------------------------------------|----------|----------|---|
|                                                                                                    |             | Му рау                                                       |          |          |   |
| 1990 - 1990 - 19900 - 19900 - 19900 - 1990 - 19900 - 1990 - 1990 - 1990 - 1990 | 06 Nov 2021 |                                                              | <u>*</u> | 10       |   |
| -                                                                                                    | 30 Oct 2021 |                                                              | Ŧ        | 11       | 0 |
|                                                                                                    |             |                                                              | _        |          |   |
|                                                                                                    | P60         |                                                              |          | <i>M</i> |   |
|                                                                                                    | Tax year    | Employment period                                            |          | 1        |   |
| M                                                                                                    | 2019/2020   | 06 Apr 2019 - 05 Apr 2020 (Research & Stipends) (RS Monthly) |          | ± 🔰      | 1 |
| 1                                                                                                    |             |                                                              |          | -        |   |

2. Click on the download button to the right of the P60 you wish to view.

| P60       |                                                              |
|-----------|--------------------------------------------------------------|
| Tax year  | Employment period                                            |
| 2019/2020 | 06 Apr 2019 - 05 Apr 2020 (Research & Stipends) (RS Monthly) |

- 3. Select to Open the file when prompted.
- 4. The P60 will be displayed:

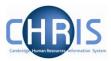

| P60 End of Year Certificate This is a printed copy of an eP60                                                                                                    |                                                                                                    |                            |               |                |          |       |  |  |  |
|----------------------------------------------------------------------------------------------------|----------------------------------------------------------------------------------------------------|----------------------------|---------------|----------------|----------|-------|--|--|--|
| Tax year to 5 April     2020     Employer PAYE reference     126 / U100                                                                                                    |                                                                                                    |                            |               |                |          |       |  |  |  |
| Pay and Income Tax details Employee's details                                                                                                    |                                                                                                    |                            |               |                |          |       |  |  |  |
| In previous<br>employment(s) £0.00 Tax deducted<br>frefund mark 'B' Surname DEWHURST<br>Forenames Eric                                                                                                    |                                                                                                    |                            |               |                |          |       |  |  |  |
| In this employment                                                                                                    | £17,521.63                                                                                                    |                            | Works / payro | oll number (   |          |       |  |  |  |
| Total for year                                                                                                    | £17,521.63                                                                                                    | B) £990.40                 | National Insu | rance number ( | AB 12 34 | 56 C  |  |  |  |
| The figures marked                                                                                                    | d* should be used f                                                                                                    | or your tax return, if you | get one       | Final t        | tax code | L256L |  |  |  |
| National Insurar                                                                                                    | nce contributions in                                                                                                    | n this employment          |               |                | -        |       |  |  |  |
| NIC<br>table<br>letter         Earnings at the Lower Earnings         Earnings above the LEL, up to and<br>including the Primary Threshold (PT)         Earnings above the PT, up to and<br>including the Upper Earnings Limit<br>(UEL)         Employee's contributions due<br>on all earnings above the PT           A         £         £         £         £         £         £         £         £         £         £         £         £         £         £         £         £         £         10,619         1,274.33         1,274.33         1         1         1         1         1         1         1         1         1         1         1         1         1         1         1         1         1         1         1         1         1         1         1         1         1         1         1         1         1         1         1         1         1         1         1         1         1         1         1         1         1         1         1         1         1         1         1         1         1         1         1         1         1         1         1         1         1         1         1         1         1         1         1         1         1         1 |                                                                                                    |                            |               |                |          |       |  |  |  |
| Statutory payment<br>Statutory Maternity<br>Pay<br>£ p<br>0.00                                                                                                    | PayPayParental PayPayPayDiscrimination for the second second |                            |               |                |          |       |  |  |  |

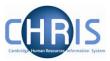

### 6. Absence

1. To view absences in Employee Self Service select the **Sickness** option from the Home Page.

| iTrent Ho          |                                     |  |  |  |  |  |  |
|--------------------|-------------------------------------|--|--|--|--|--|--|
| Mr Eric J Dewhurst | Dasht                               |  |  |  |  |  |  |
| A Home             | Sickness <u>View all sickness</u> > |  |  |  |  |  |  |
| 📩 My time          |                                     |  |  |  |  |  |  |

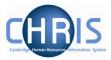

2. View all sickness will display a list of previous sickness absence.

| Absence records                                                            |                        |          |               |                       |                |             |  |  |  |  |
|----------------------------------------------------------------------------|------------------------|----------|---------------|-----------------------|----------------|-------------|--|--|--|--|
| i Searching with neither Start date nor End date will return all absences. |                        |          |               |                       |                |             |  |  |  |  |
| All Holid                                                                  | All Holiday 🗸 Sickness |          |               |                       |                |             |  |  |  |  |
| Type<br>All                                                                |                        |          |               |                       |                |             |  |  |  |  |
| Start date (do                                                             | l/mm/yyyy)             |          |               | End date (dd/mm/yyyy) |                |             |  |  |  |  |
| Search                                                                     |                        |          |               |                       |                |             |  |  |  |  |
| Start date 🕹                                                               | End Date               | Duration | Туре          | Position              | Status         | Attachments |  |  |  |  |
| 04 Jan 2021                                                                | 18 Jan 2021            |          | Sickness Sche | me                    | Not applicable |             |  |  |  |  |
| 20 Jan 2020                                                                | 03 Feb 2020            |          | Sickness Sche | me                    | Not applicable |             |  |  |  |  |

3. To view details select the record for the absence you wish to view. Absence details will be displayed.

| < Ba  | ack to Absence records      |   |
|-------|-----------------------------|---|
| Sickn | ess details                 |   |
|       | *Absence type (required)    |   |
|       | Sickness Scheme             | • |
|       | *Absence reason (required)  |   |
|       | Injury                      | • |
|       | *Sickness period (required) |   |
|       | More than one day           | • |

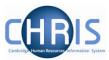

4. Details can also be viewed in the calendar.

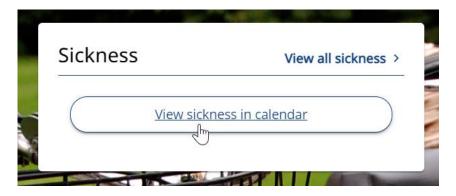

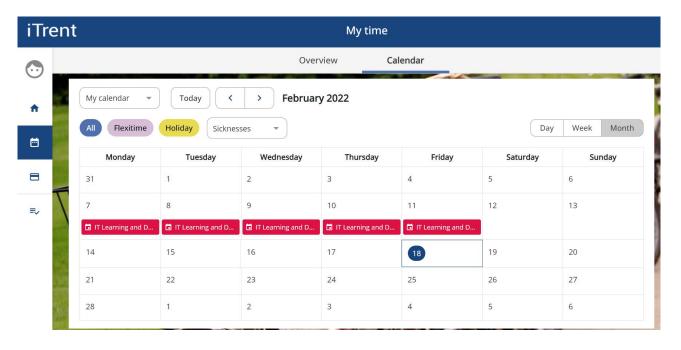

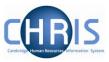

## 5. Holiday

Please note, **not all users** have the functionality to book holiday via ESS.

These instructions **only apply to users** in Departments that currently have this functionality.

1. Select **Book Holiday** from the Home Page.

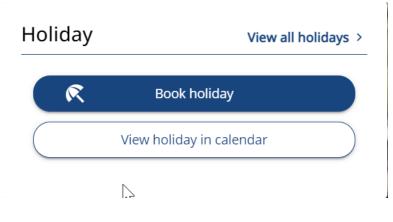

2. Select whether Part Day, Full Day or More than one day

| 101104 | oliday details             |     |  |  |  |
|--------|----------------------------|-----|--|--|--|
|        | *Absence type (required)   |     |  |  |  |
|        | Annual Leave               | × 👻 |  |  |  |
|        | *Holiday period (required) |     |  |  |  |
|        | Please choose              | •   |  |  |  |
|        | Part day                   |     |  |  |  |
|        | Full day                   |     |  |  |  |
|        |                            |     |  |  |  |

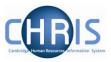

3. Enter the date(s)

| *Holiday period (required)           |     |
|--------------------------------------|-----|
| More than one day                    | × 👻 |
| * Start date (dd/mm/yyyy) (required) |     |
| * Full or part day (required)        |     |
| Full day                             | × - |
| * End date (dd/mm/yyyy) (required)   |     |
| *Full or part day (required)         |     |
| Full day                             | × • |

#### 4. Click on the Save button

#### 5. Holidays can also be viewed in the calendar

| All Flexitime V Holiday More filters V Day Week Month |         |           |          |        |          |        |  |
|-------------------------------------------------------|---------|-----------|----------|--------|----------|--------|--|
| Monday                                                | Tuesday | Wednesday | Thursday | Friday | Saturday | Sunday |  |
| 31                                                    | 1       | 2         | 3        | 4      | 5        | 6      |  |
| 7                                                     | 8       | 9         | 10       | 11     | 12       | 13     |  |
| 14                                                    | 15      | 16        | 17       | 18     | 19       | 20     |  |
| 21                                                    | 22      | 23        | 24       | 25     | 26       | 27     |  |
| 28                                                    | 1       | 2         | 3        | 4      | 5        | 6      |  |

6. Holiday requests will be authorised by your Reporting Manager

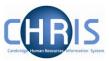

# 7. Logging Out

To logout from Employee Self Service select the drop-down arrow to the left of the person icon in the top right hand corner of the screen and select Sign out.

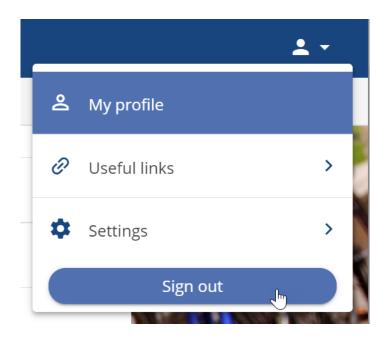